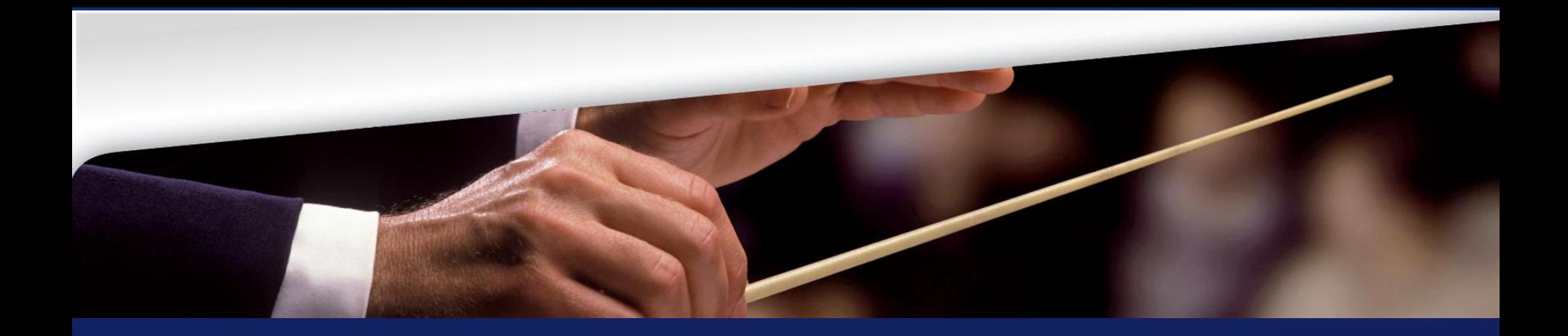

- **b+m engineering**
- $\bullet$ **COPE – (R)Evolution der Modelle**  $\bullet$
- $\bullet$ **Enrico Schnepel**  $\ddot{\bullet}$
- Eclipse DemoCamp Berlin
- 09.06.2009

 $\bullet$ 

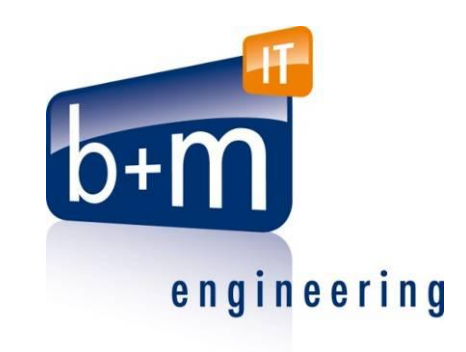

#### **Vorstellungsrunde**

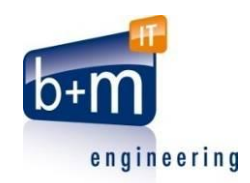

#### b+m Informatik AG

- business IT management
- Modellgetriebene Softwareentwicklung (MDSD)
- SOA/BPM
- Enterprise-Architektur
- <http://engineering.bmiag.de/>

#### Enrico Schnepel

- Seit 5 Jahren bei b+m
- Domänenspezifische Sprachen (DSL)

## **Wo liegt das Problem?**

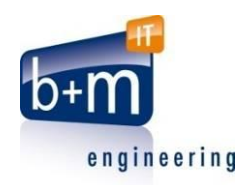

- Metamodelle ändern sich im Laufe der Zeit
	- Modelle müssen migriert werden
	- Schlechte Tool-Unterstützung
- Manuelle Migration ist sehr aufwändig
- Manuell implementierte automatische Migrationen sehr komplex
	- z.T. Änderung des Namensraumes notwendig.
	- Identity-Transformationen

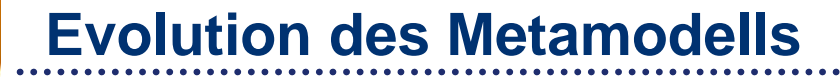

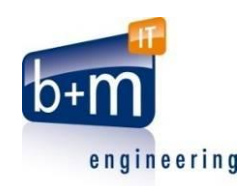

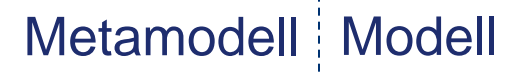

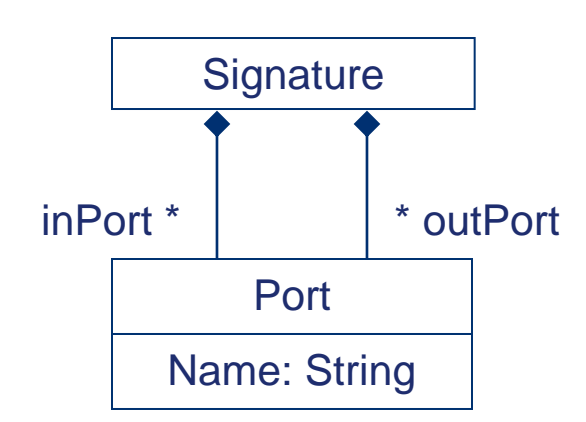

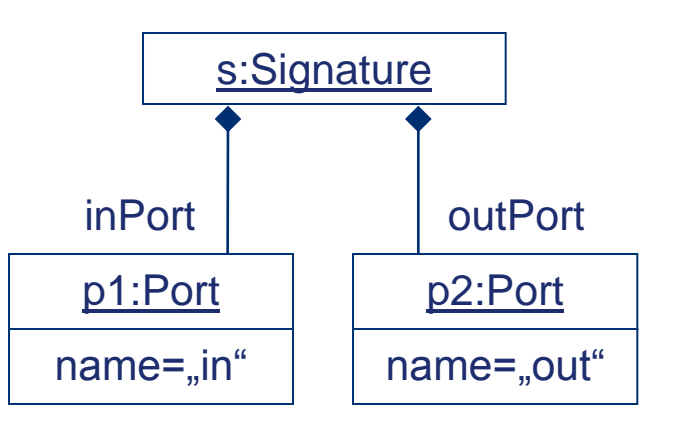

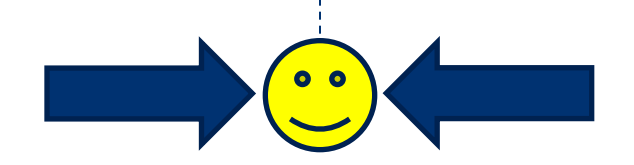

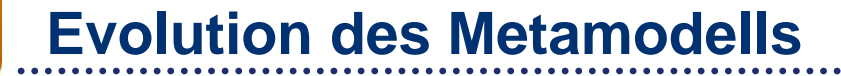

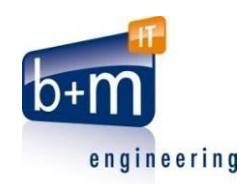

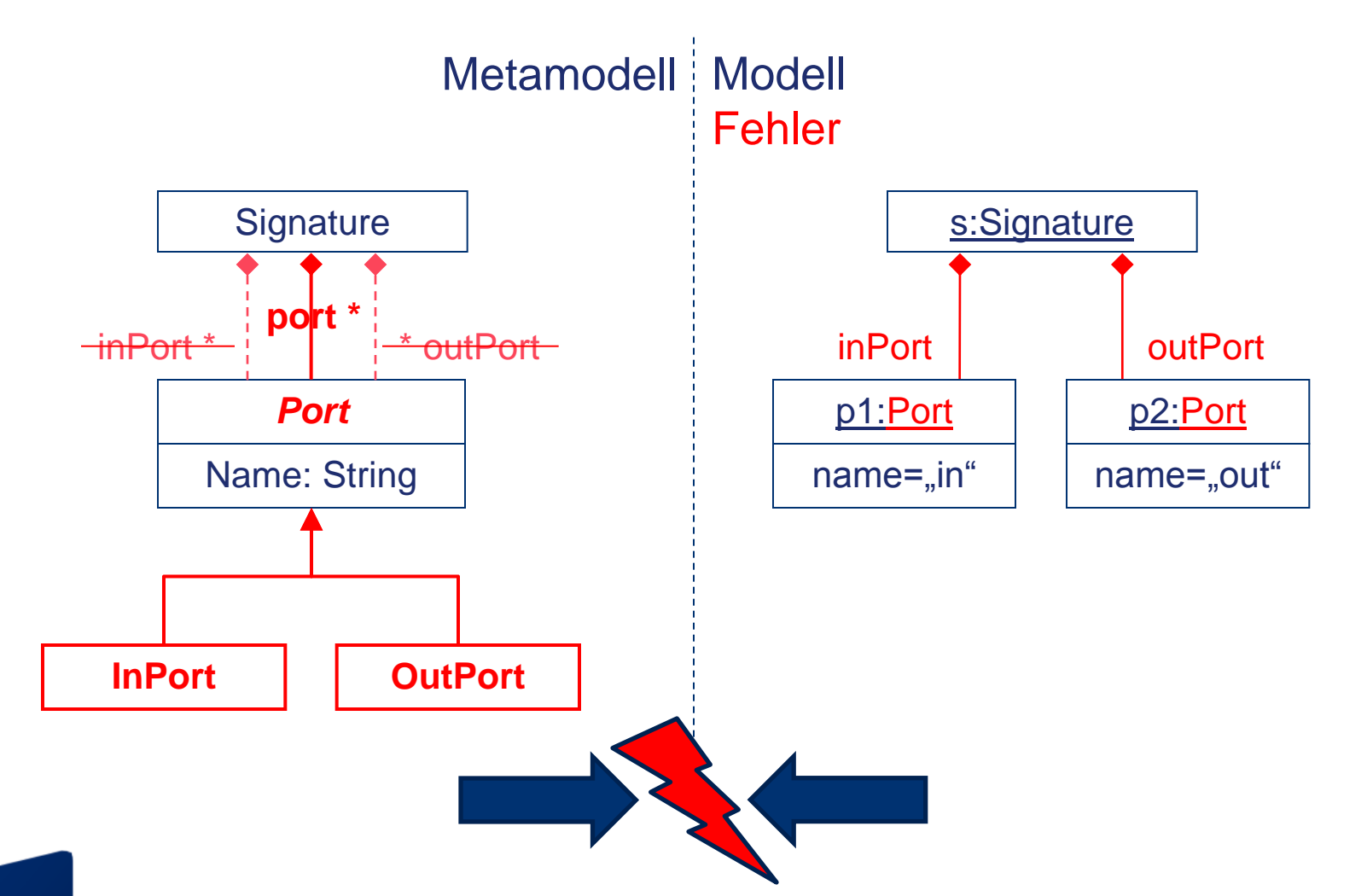

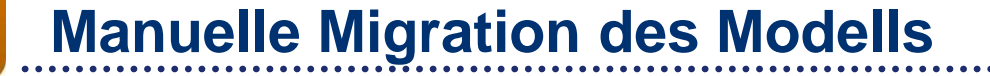

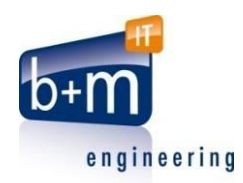

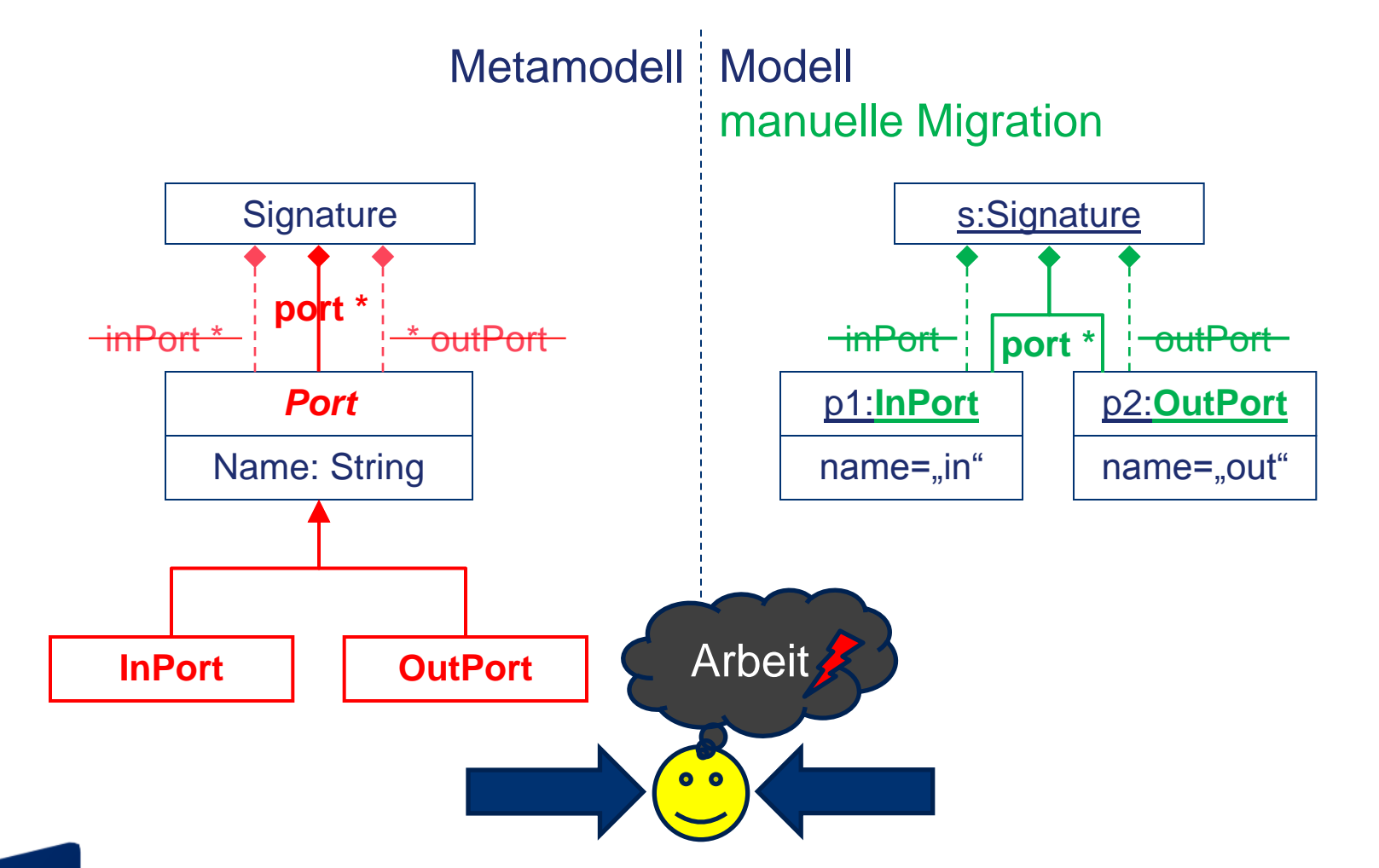

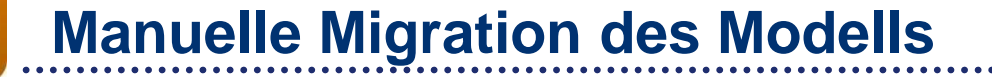

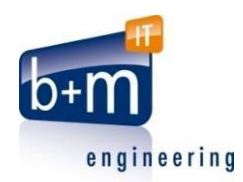

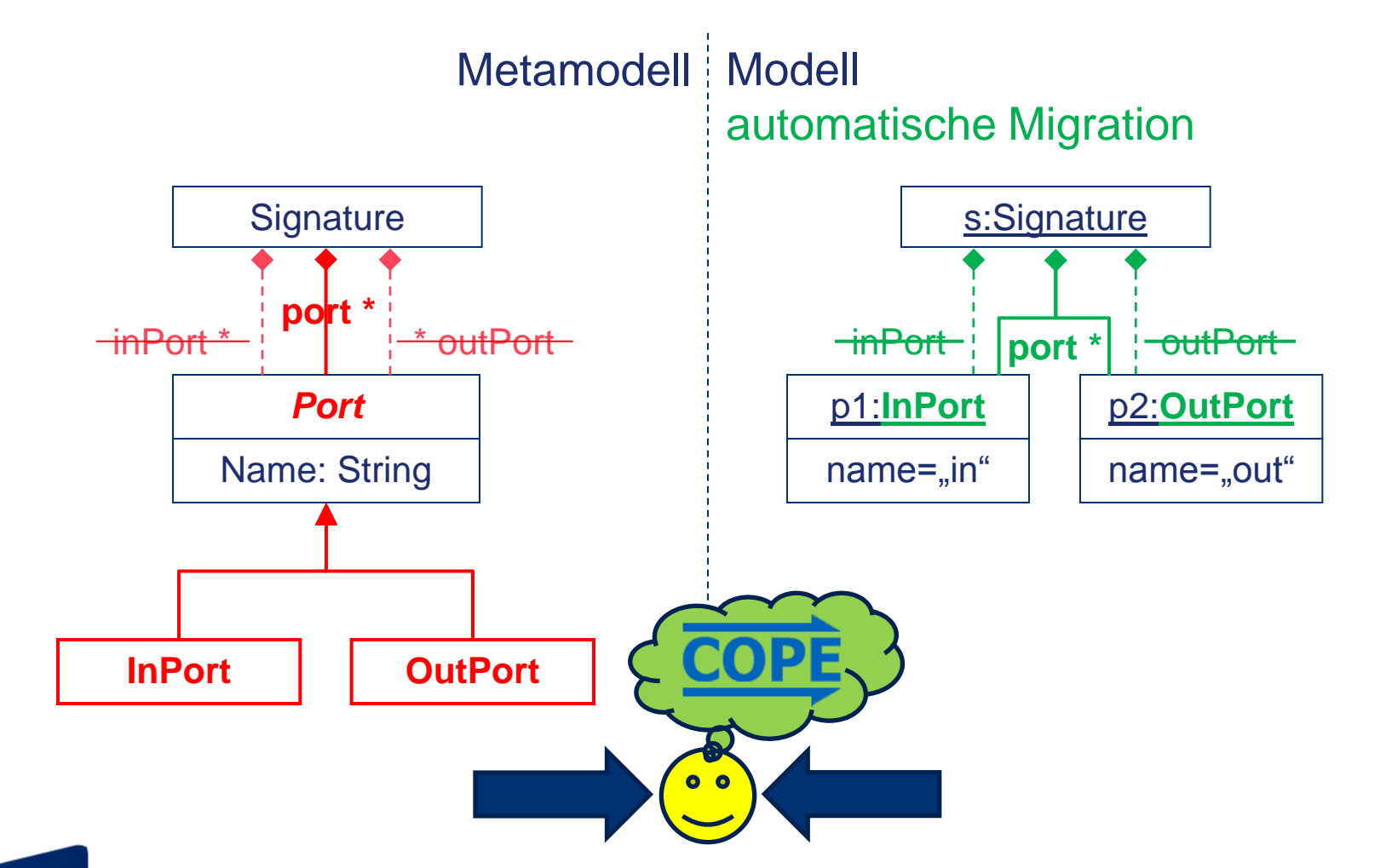

#### **7**

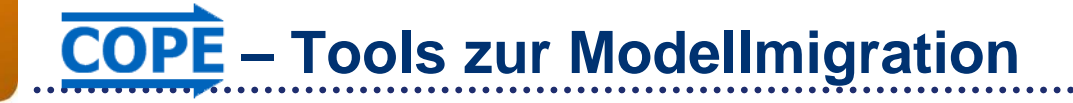

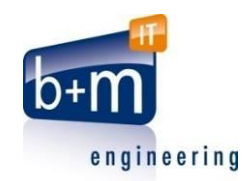

- Entwickelt von Markus Herrmansdorfer von der TU München im Rahmen seiner Diplomarbeit
- EMF-basiert
- Iterative Migration des Modells
- Bibliothek atomar konsistenter Migrationsschritte
- Komplexe Migrationen mit der Scriptsprache Groovy
- Eclipse Proposal "Edapt"

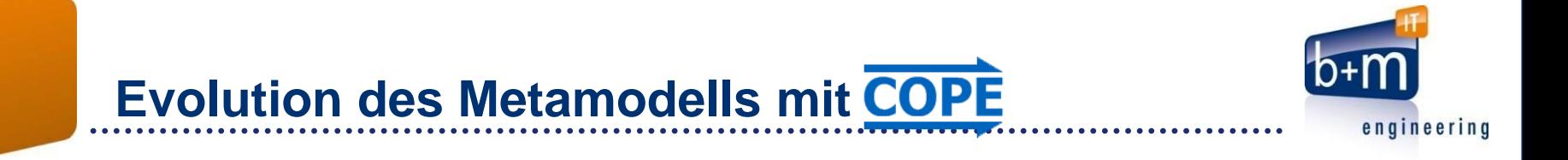

## Metamodell | Modell

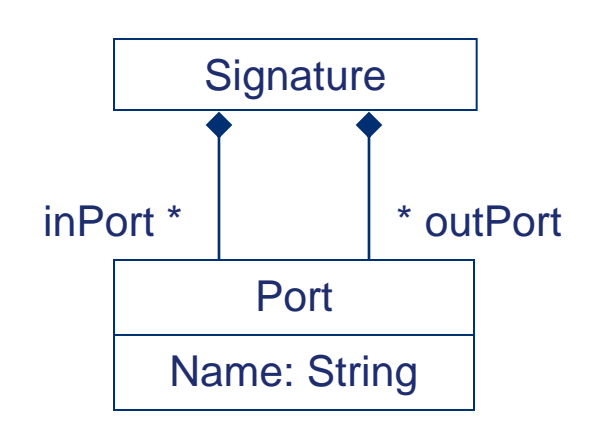

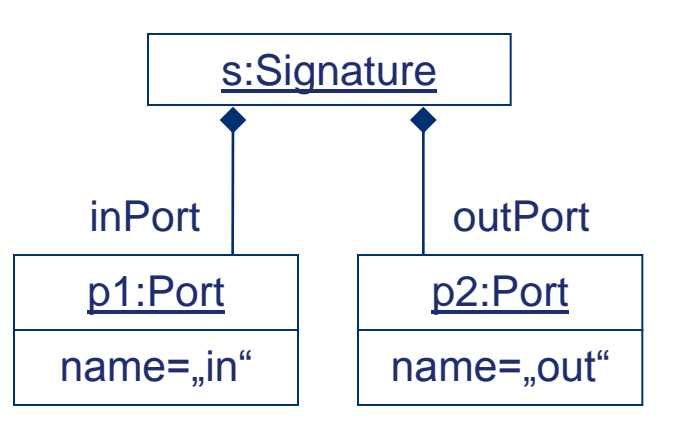

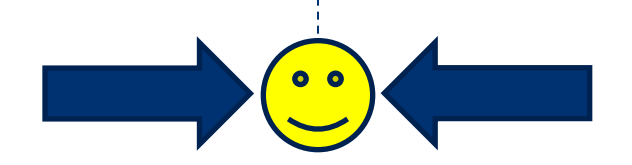

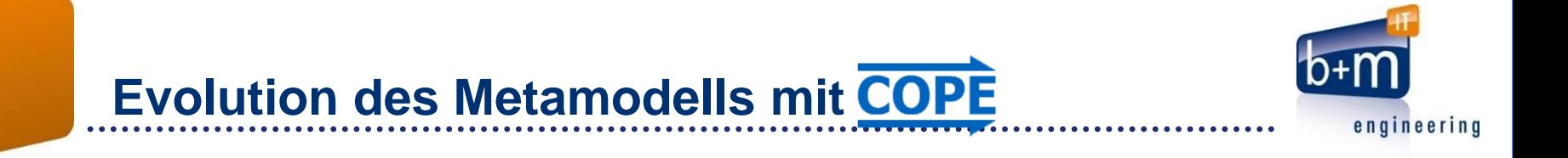

outPort

p2:Port

#### Metamodell Modell

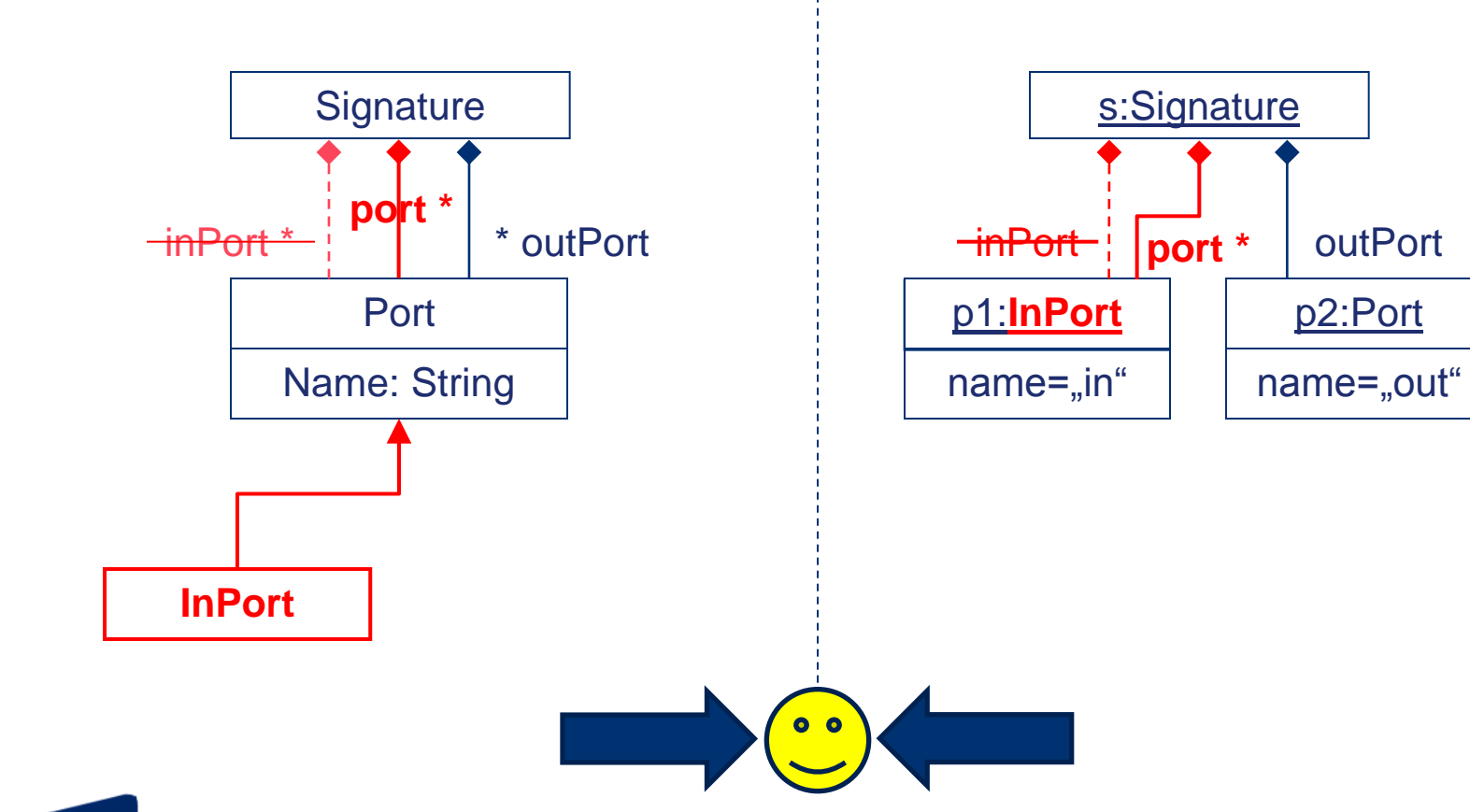

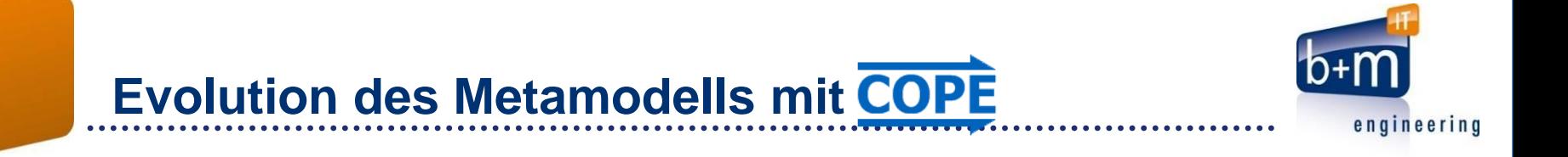

## Metamodell | Modell

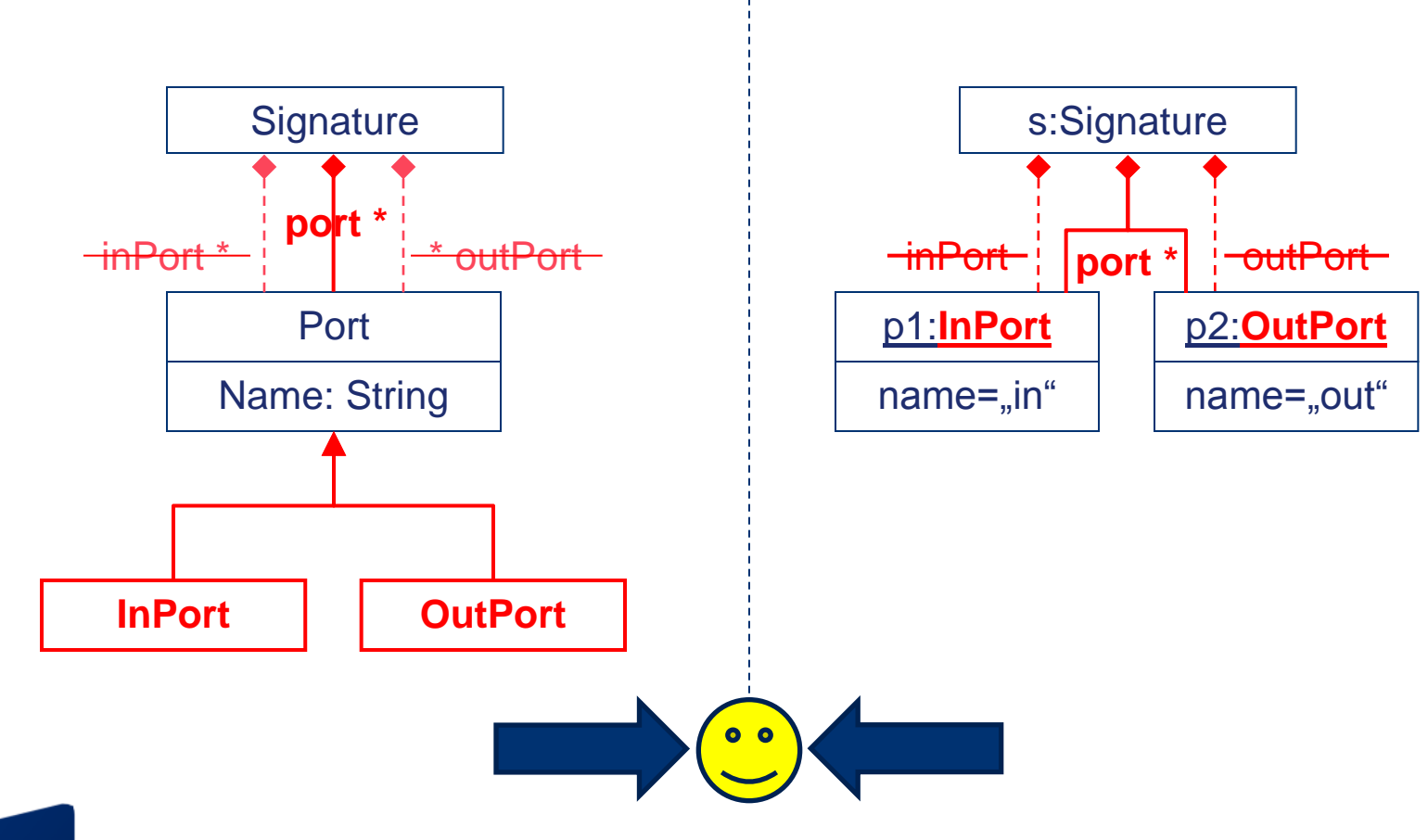

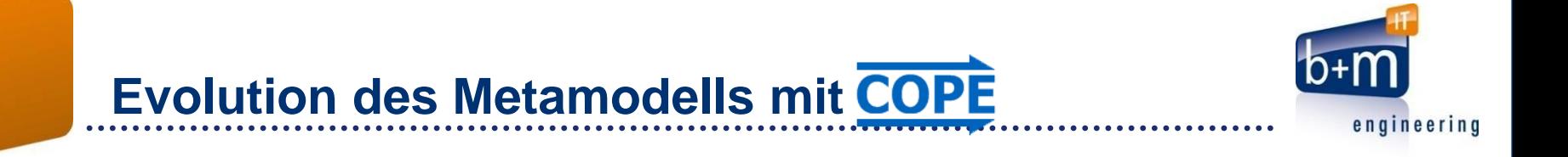

## Metamodell Modell

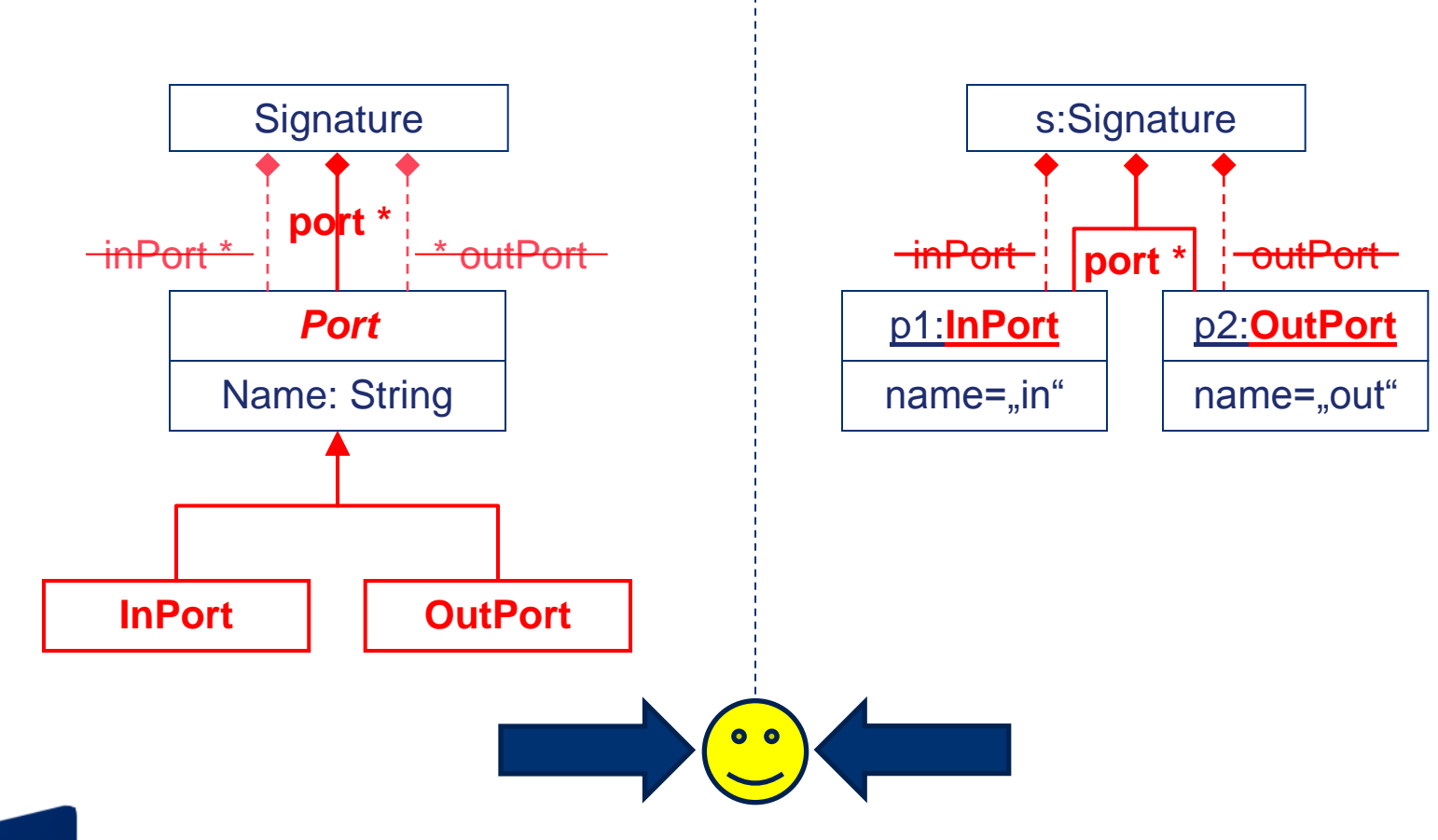

# **Links**

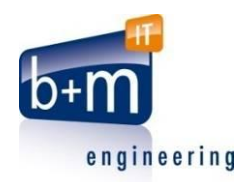

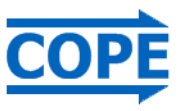

- <http://cope.in.tum.de/>
- b+m Informatik AG
- <http://engineering.bmiag.de/>
- Enrico Schnepel
- <http://www.randomice.net/>